#### ADVANCED EV3 PROGRAMMING LESSON

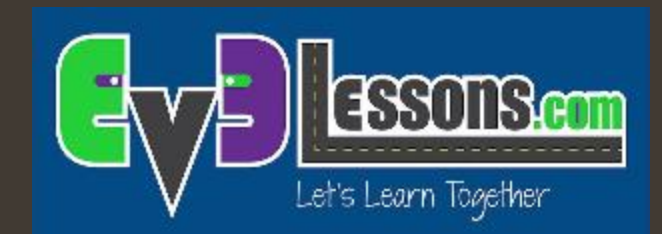

## Controllo proporzionale

By Sanjay and Arvind Seshan

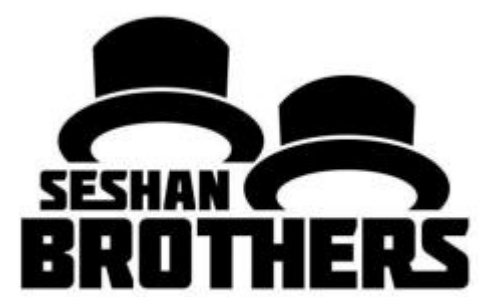

# Obiettivi della lezione

- ì Imparare cosa fa il controllo proporzionale e come realizzarlo
- **7** Imparare ad applicare il controllo proporzionale a differenti sensori
- **7** Prerequisiti: Blocchi matematici, Sensore di colore, Calibrazione, Fili di dati

### Imparare e discutere il controllo proporzionale

- **<sup>7</sup>** Nella nostra squadra, discutiamo il concetto di "proporzionale" come se fosse un gioco.
- **<sup>7</sup>** Bendate uno dei componenti della squadra. Lui o lei deve attraversare la stanza il più velocemente possibile e fermarsi esattamente su una linea disegnata a terra (utilizzate del nastro adesivo colorato per terra).
- $\lambda$  Il resto della squadra deve dare indicazioni per muoversi.
- ì Quando la persona bendata è lontano dalla linea, deve muoversi velocemente e fare Quindi, bisogna dire al compagno di squadra bendato di andare più piano ed a piccoli passi.
- *A* Dovete programmare robot nello stesso modo!

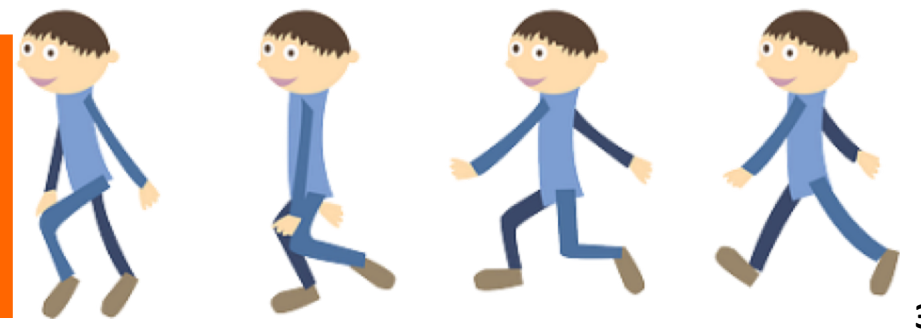

# Perchè usare il controllo proporzionale?

#### **7** Cosa fa il controllo proporzionale?

- $\lambda$  Il robot si muove proporzionalmente muovendosi più o meno in base alla sua distanza dall'obiettivo
- **7** Per un programma che segue una linea, il il robot potrebbe fare una virata più stretta se è più lontano dalla linea. Con il controllo proporzionale può essere più preciso e veloce
- $\lambda$  Lo pseudocodice per ogni controllo proporzionale consiste in due fasi :
- $\lambda$  Calcolare un errore $\lambda$  quanto è lontano il robot dall'obiettivo
- $\pi$  Effettuare una correzione $\rightarrow$  fare in modo che il robot faccia un'azione correttiva proporzionale all'errore (è per questo che viene chiamato proprio controllo proporzionale). Dovete moltiplicare l'errore per un fattore di proporzionalità opportuno per determinare la giusta correzione.

### A cosa somiglia il controllo proporzionale

- Lo pseudocodice per ogni controllo proporzionale consiste in due fasi:
	- $\lambda$  Calcolare un errore $\lambda$  Quanto è lontano il robot dall'obiettivo
	- $\lambda$  Effettuare una correzione  $\rightarrow$  fare in modo che il robot faccia un'azione correttiva proporzionale all'errore (è proprio per questo che viene chiamato controllo proporzionale). Dovete moltiplicare l'errore per un fattore di proporzionalità opportuno per determinare la giusta correzione.

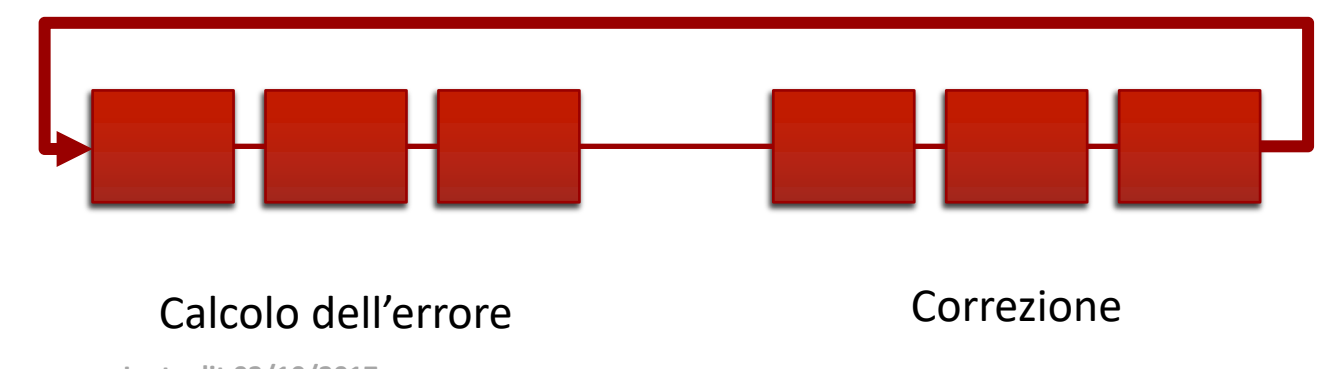

# Quanto è lontano il robot dalla linea?

- **7** Le letture del sensore di luce riflessa mostrano quanto è "scura" in media l'area misurata
- ì Le letture del sensore dovrebbero variare da 100 (solo bianco) a 0 (solo nero)

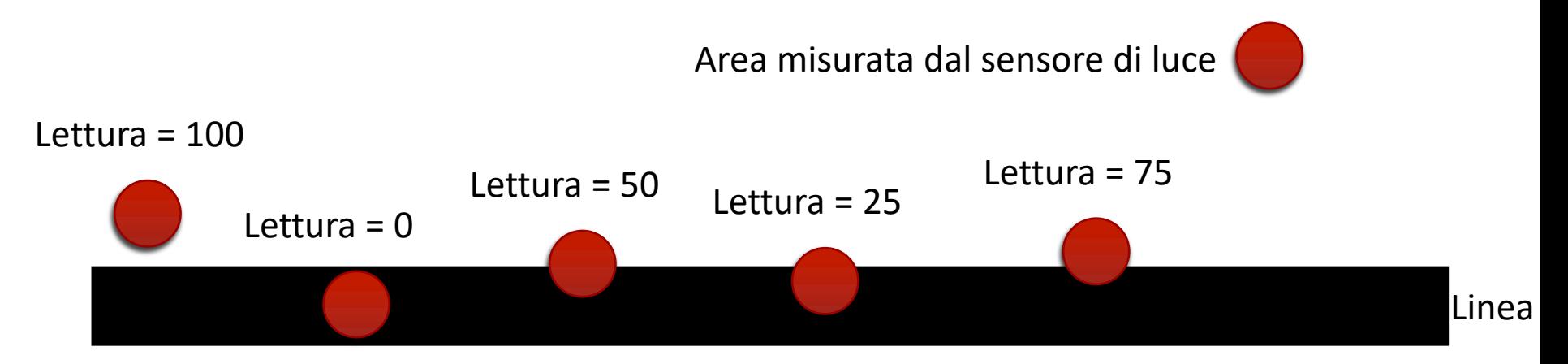

# Seguire una linea

- ì **Calcolare un errore**à quanto è lontano il robot dall'obiettivo
	- $\lambda$  Il robot prosegue lungo il bordo della linea $\rightarrow$  l'obiettivo dovrebbe essere una lettura di sensore uguale a 50
	- **7** L'errore dovrebbe essere la differenza tra il valore letto ed il target di 50
- $\lambda$  **Effettuare una correzione**  $\rightarrow$  fare in modo che il robot faccia un'azione proporzionale all'errore (è proprio per questo che viene chiamato controllo proporzionale). Dovete moltiplicare l'errore per un fattore di proporzionalità opportuno per determinare la giusta correzione.
	- **7** Per seguire una linea, un robot deve virare verso il bordo della linea
	- $\lambda$  Il robot deve girare più bruscamente se è più lontano da una linea
	- **7** Come si fa: è necessario regolare l'input dello sterzo sul blocco di movimento

## Sfida

- Per imparare ad usare il controllo proporzionale create un programma di "dog follower " (seguire un cagnolino, o "cagnolino che segue", n.d.t.)
	- **7** Usate il controllo proporzionale con di sensore ultrasuoni per primo che il robot stia 15 cm lontano da una persona (anche quando questo si muove)

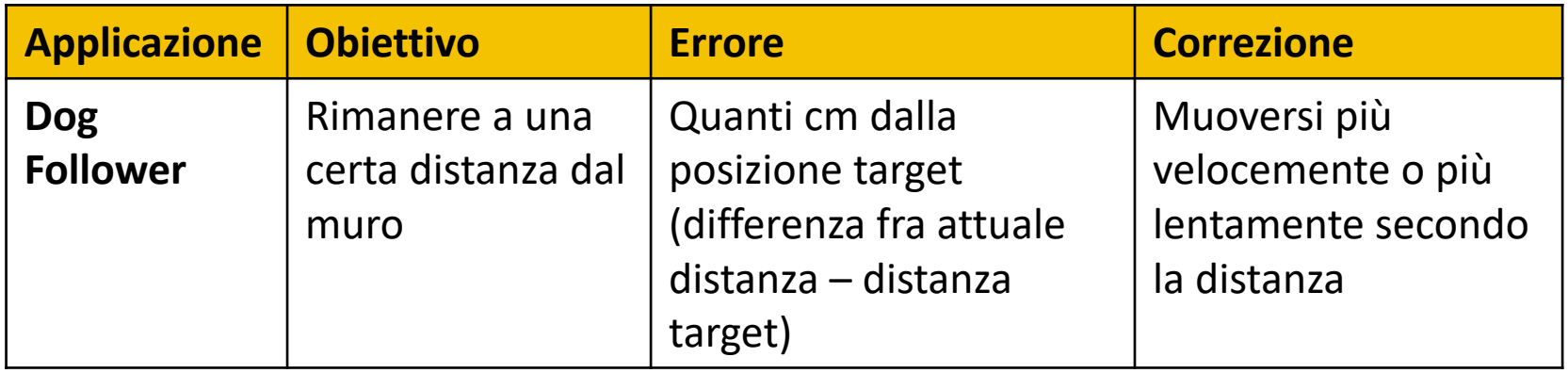

#### Soluzione: Dog Follower con sensore ultrasuoni

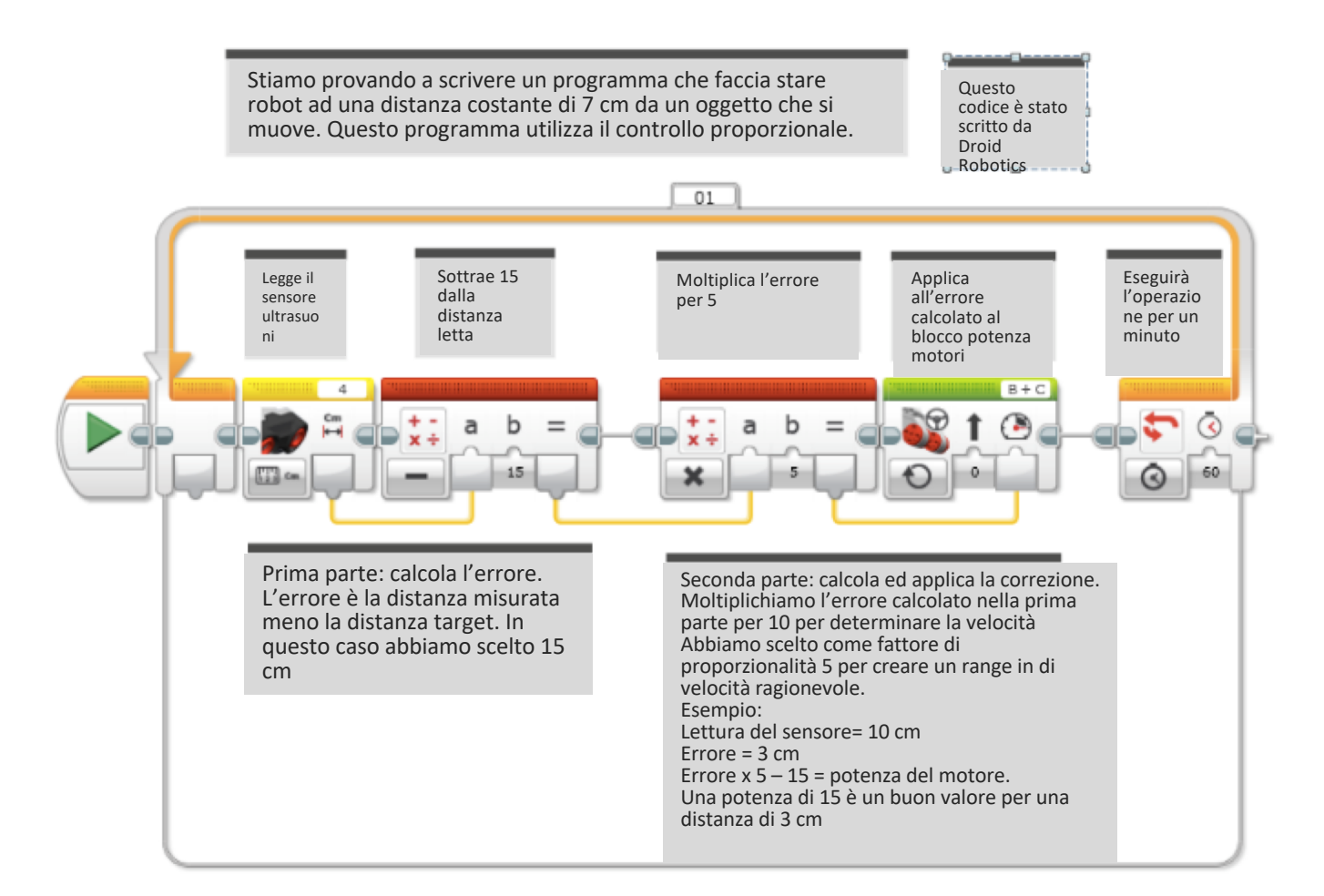

# Guida alla discussione

1. Cosa fa il controllo proporzionale?

Risposta. Promuovere il robot più o meno in base a quanto si trova più o meno lontano dall'obiettivo

2. Cos'hanno in comune tutti i codici di controllo proporzionale? Risposta. Calcolano un errore ed effettuano una correzione

## Crediti

- Questo tutorial è stato creato da Sanjay Seshan and Arvind Seshan
- *A* Altre lezioni sono disponibili nel sito [www.ev3lessons.com](http://www.ev3lessons.com/)
- ì Traduzione: Giuseppe Comis

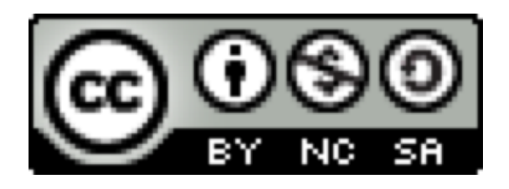

Questo lavoro è soggetto [a Creative Commons Attribution-](http://creativecommons.org/licenses/by-nc-sa/4.0/)NonCommercial-ShareAlike 4.0 International License.